## How UEM Central helps to Comply with ISO 27001?

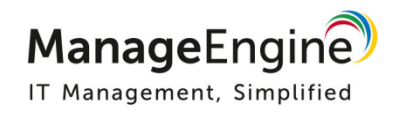

UEM Central can make your organization to comply with the ISO 27001:2013 controls. A.6.2.1 to support security measures adopted to manage risks introduced by Mobile Devices. A.8.1.1, A.8.1.2, A.8.1.3 and A.8.3.1controls help organizations to manage assets and keep the IT updated with the latest information and generate evidence. UEM Central also fulfills the controls A12.5.1 and 12.6.2 that ensures the installation of software on operational systems.

Additionally, UEM Central complements Annexure A12.6.1 control helps organization to prevent systems from any technical vulnerability by providing up-to- date patches for applications installed in the systems

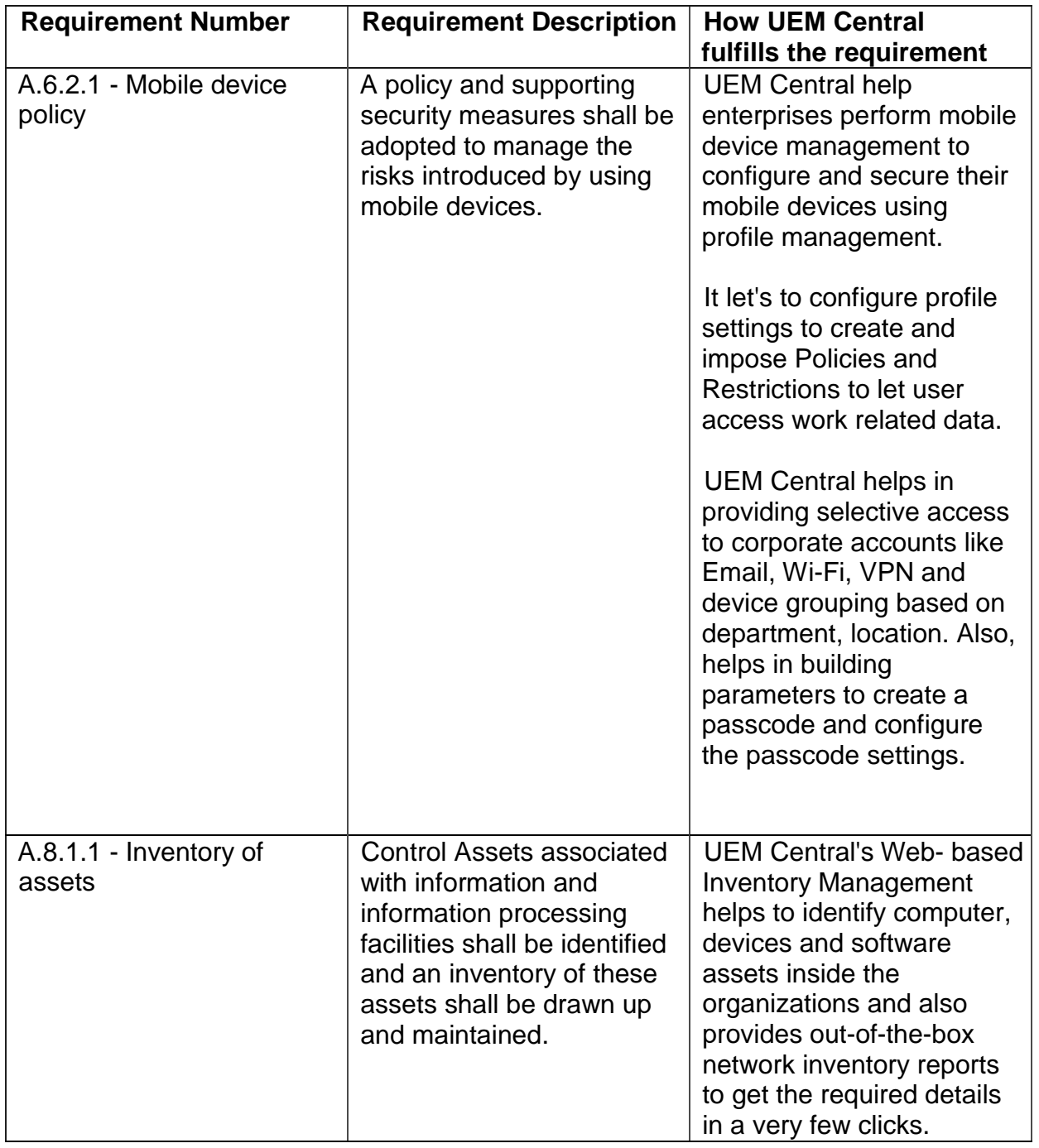

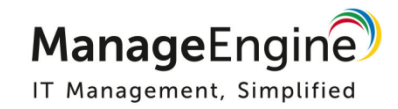

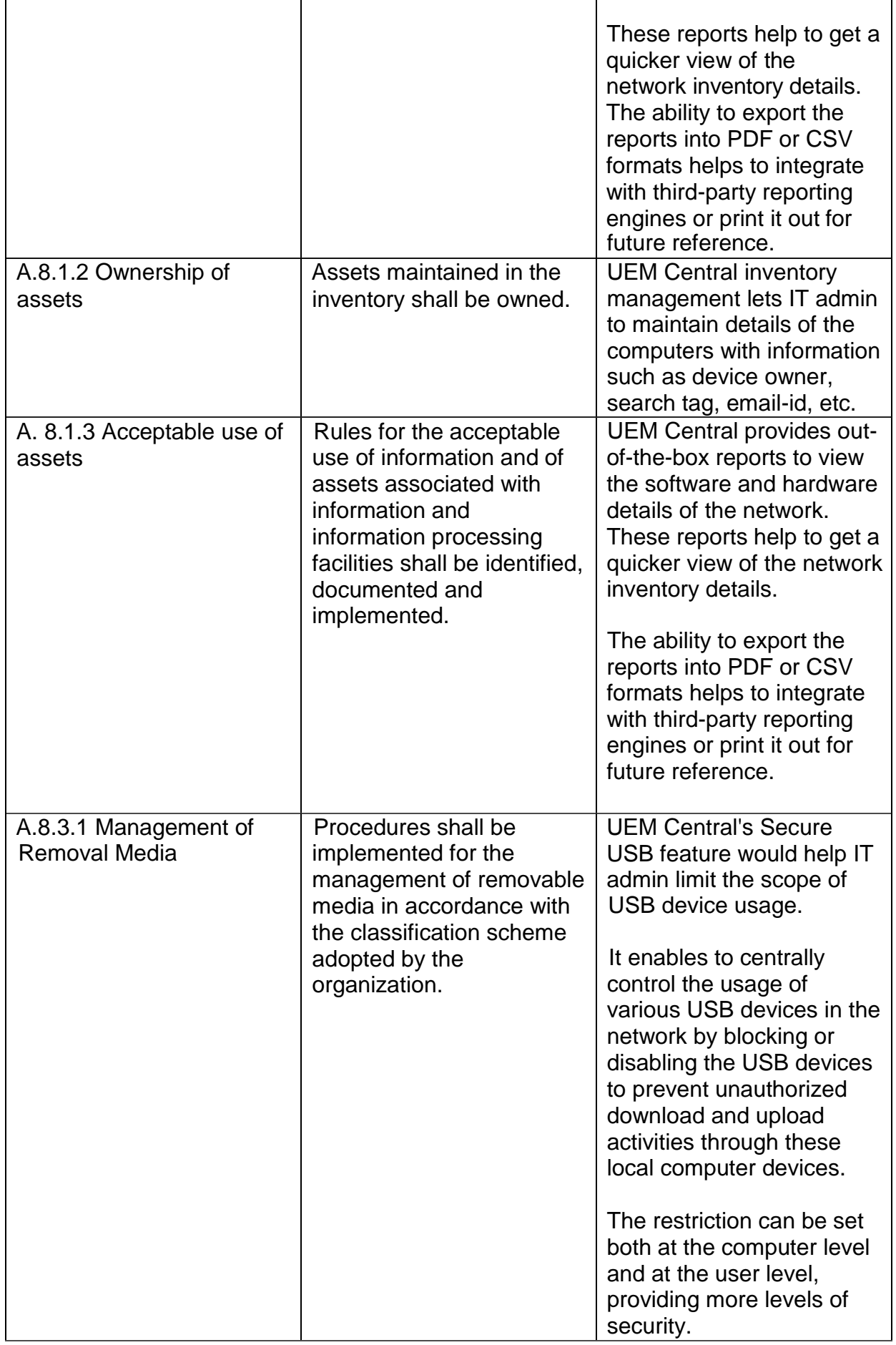

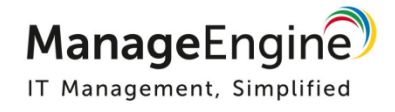

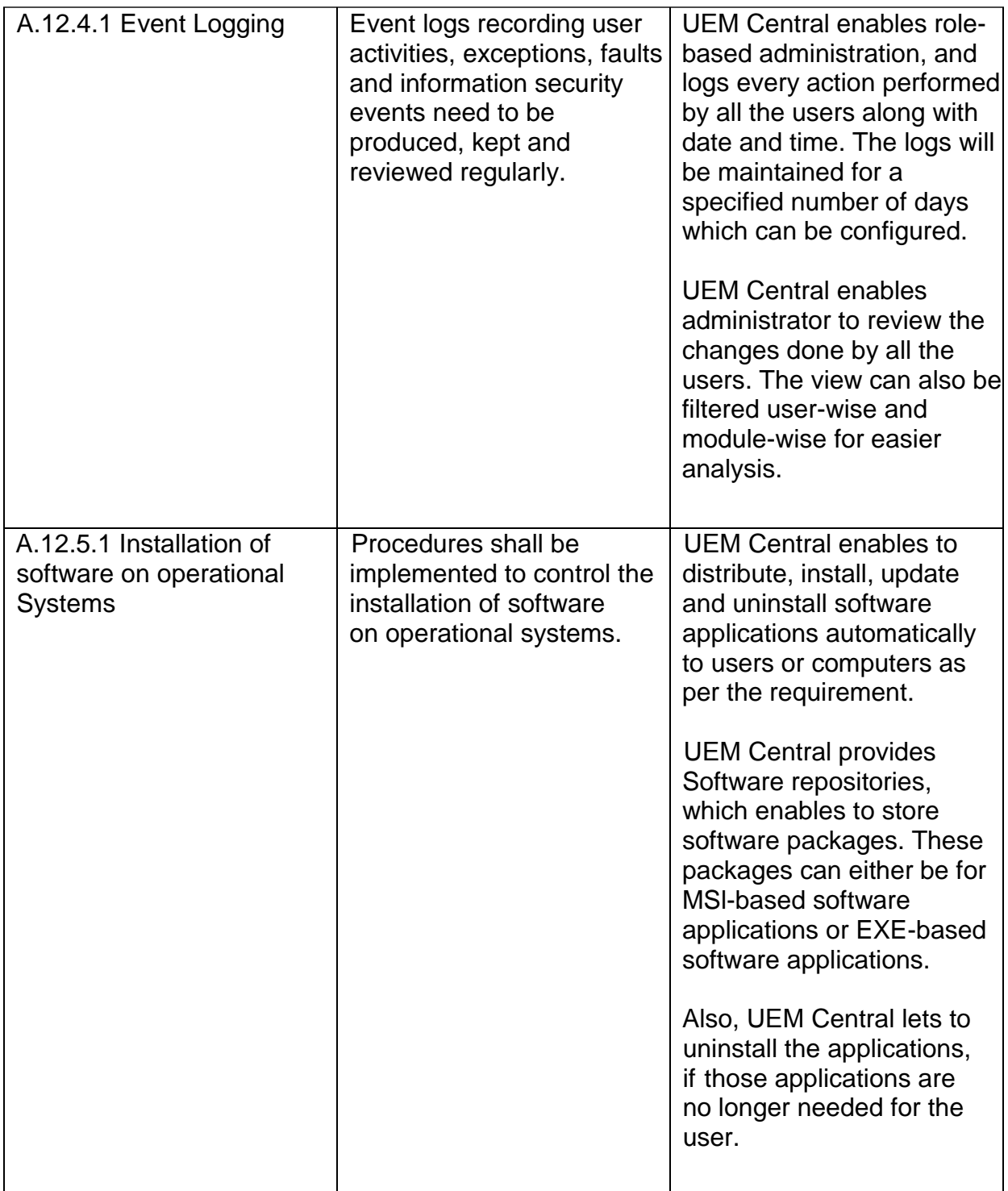

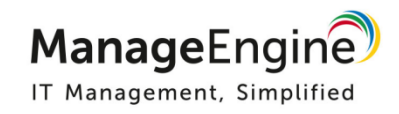

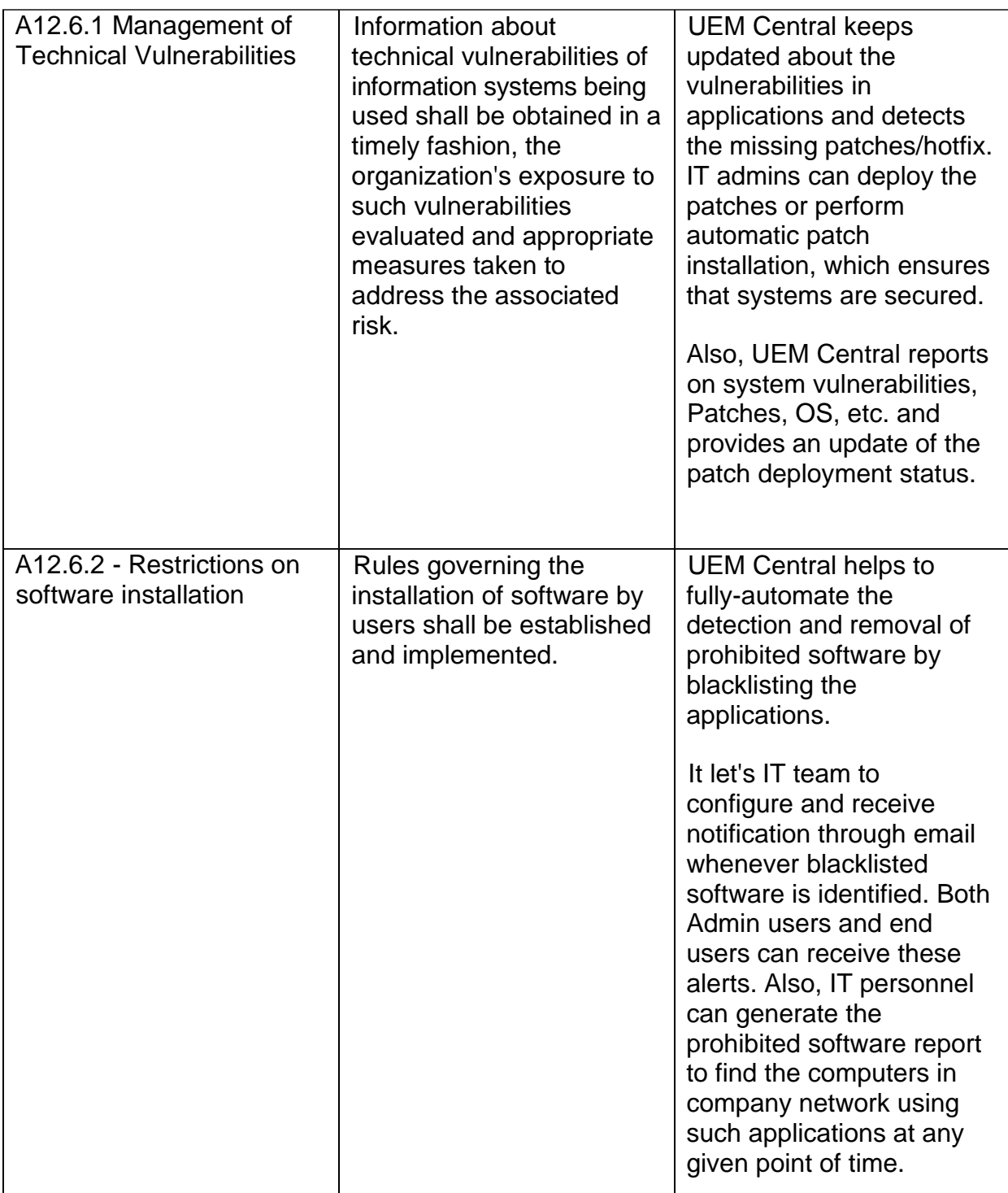

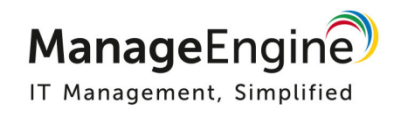